#### Schützenkreis Schwarzwald-Baar

## Startliste: Kreismeisterschaft Bogen Halle 2024

am 18.11.2023 in SSVg Brigachtal

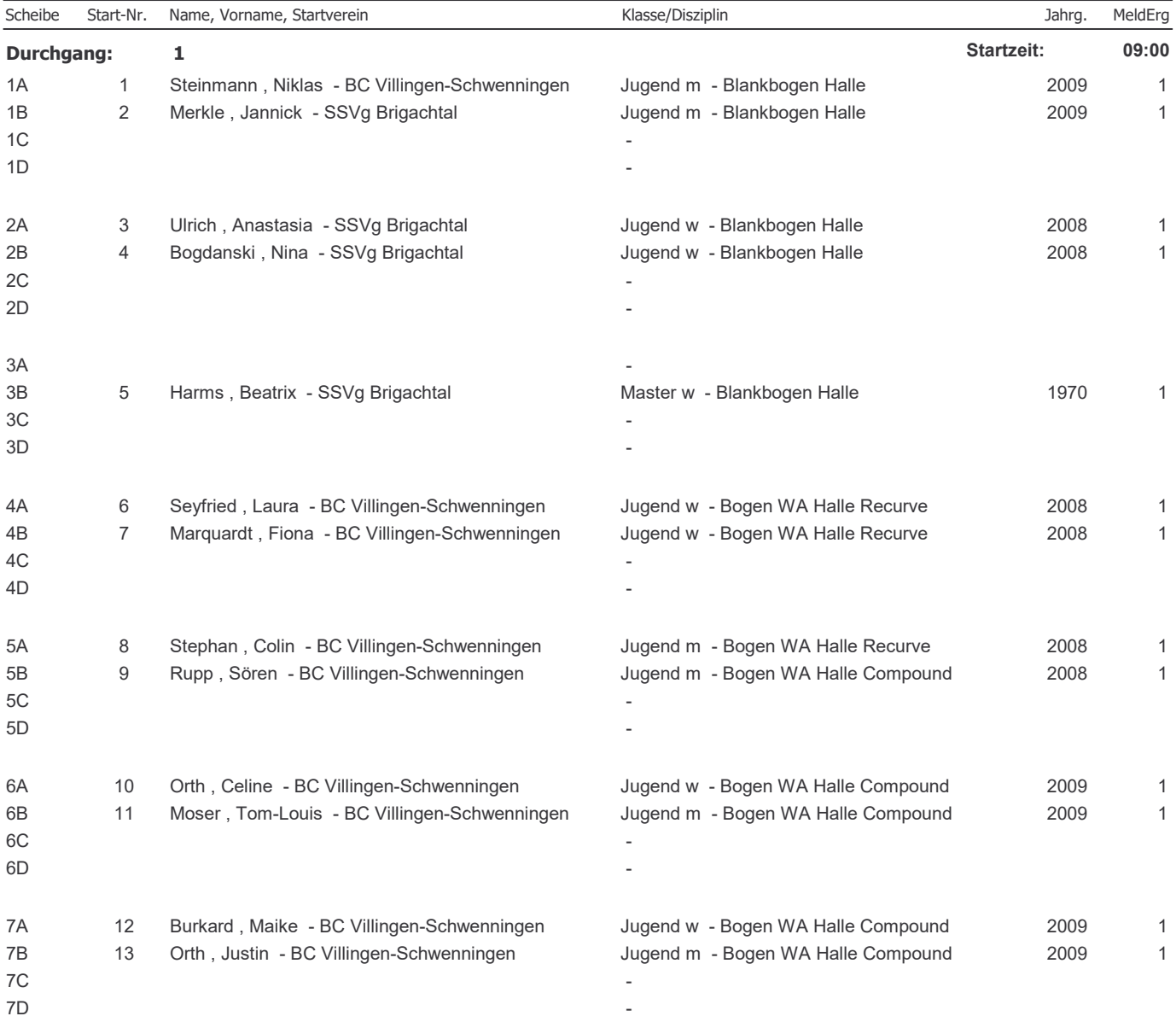

# Schützenkreis Schwarzwald-Baar Startliste: Kreismeisterschaft Bogen Halle 2024 am 18.11.2023 in SSVg Brigachtal

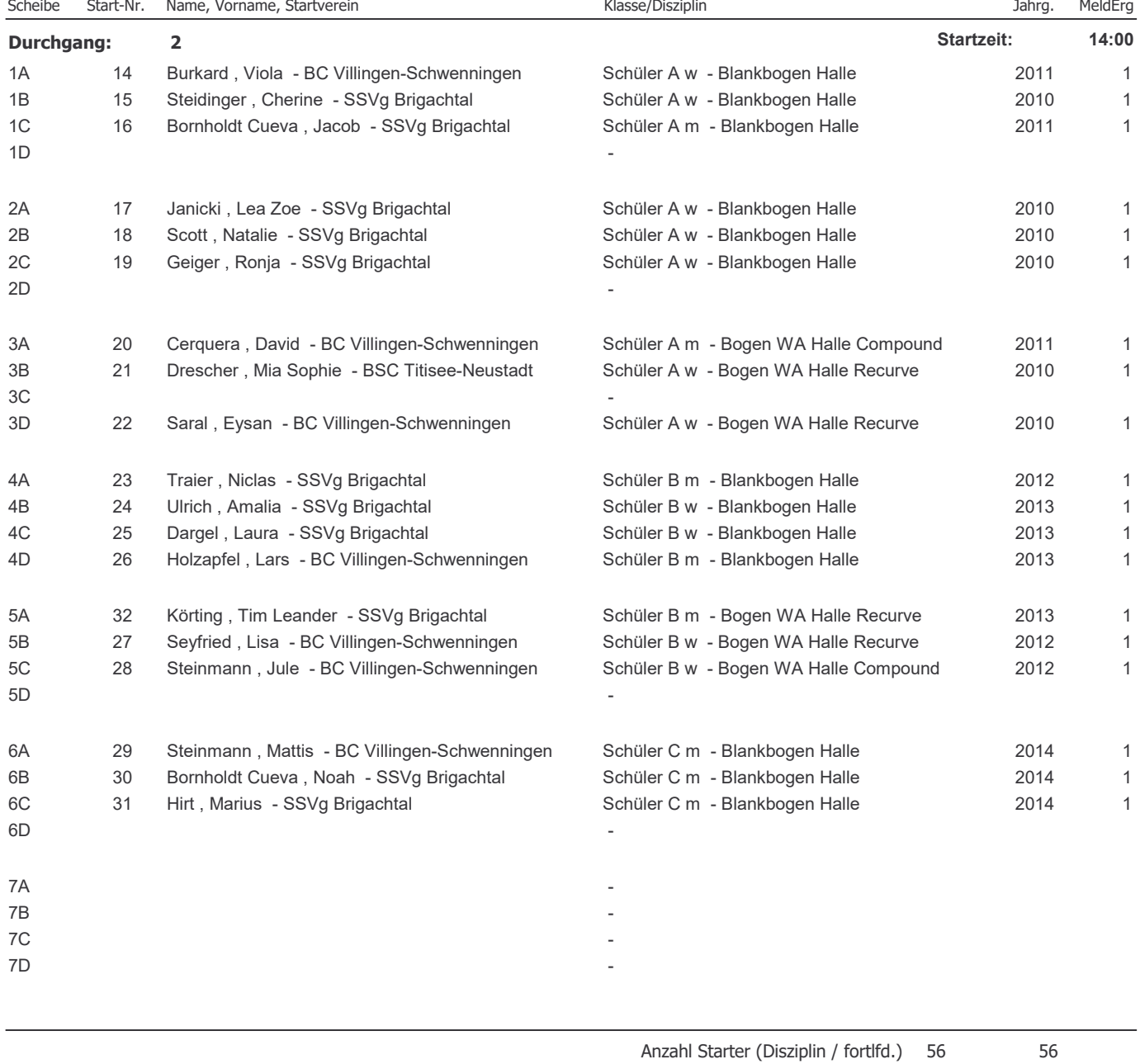

#### Schützenkreis Schwarzwald-Baar

## Startliste: Kreismeisterschaft Bogen Halle 2024

am 19.11.2023 in SSVg Brigachtal

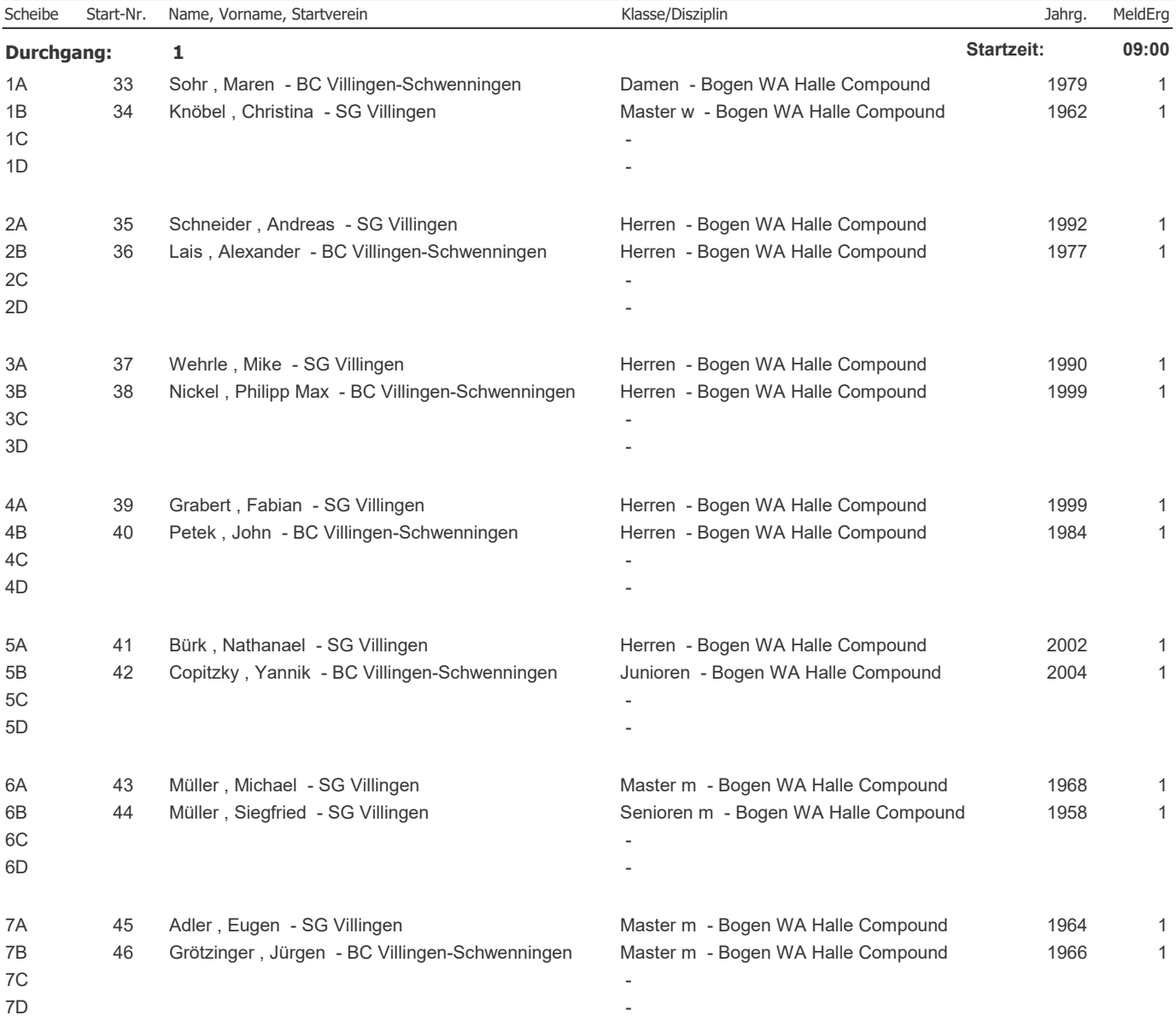

# Schützenkreis Schwarzwald-Baar Startliste: Kreismeisterschaft Bogen Halle 2024 am 19 11 2023 in SSVg Brigachtal

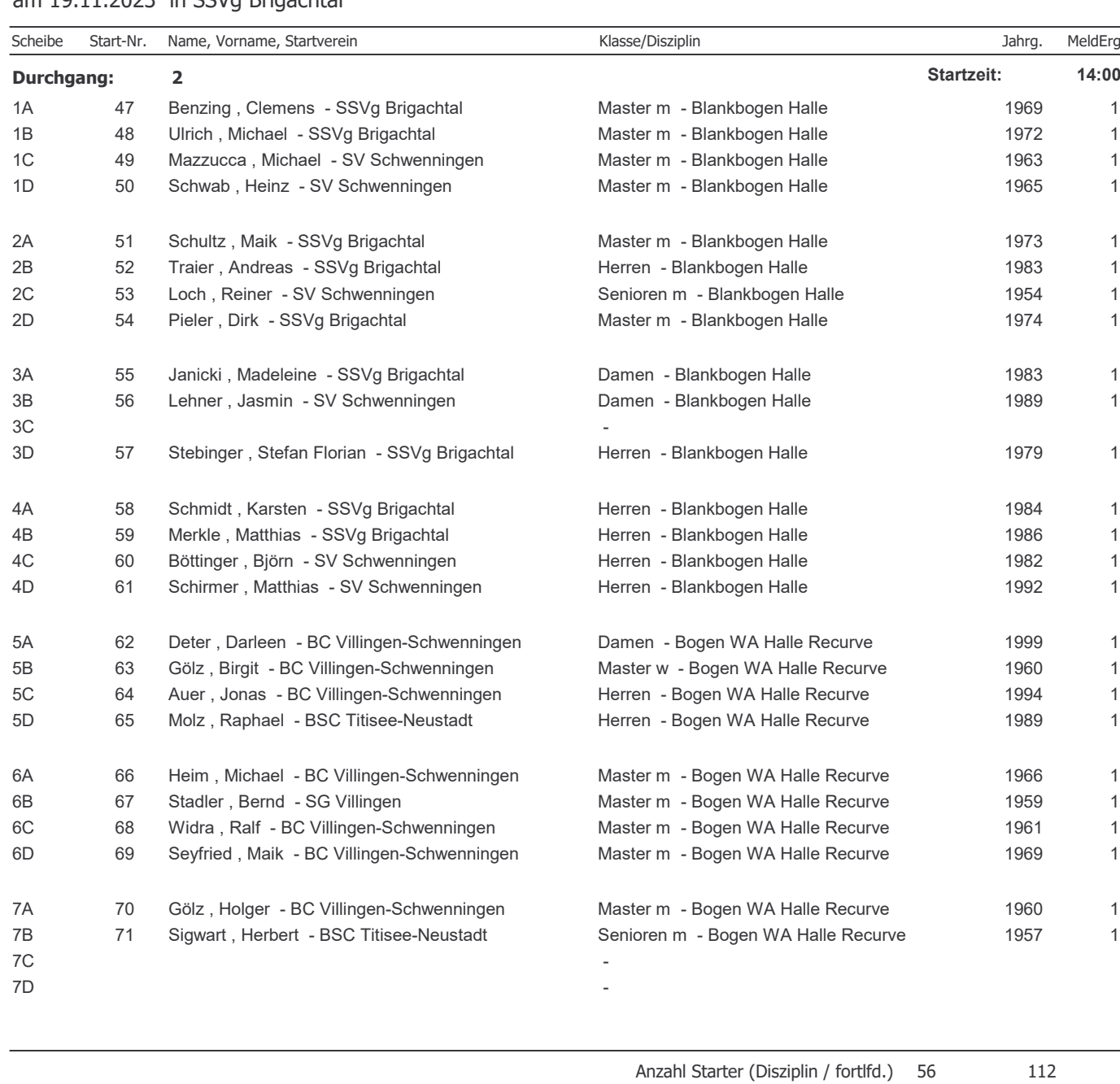